# **term Documentation**

*Release 2.6.dev0*

**Stefan H. Holek**

**May 16, 2024**

# **CONTENTS**

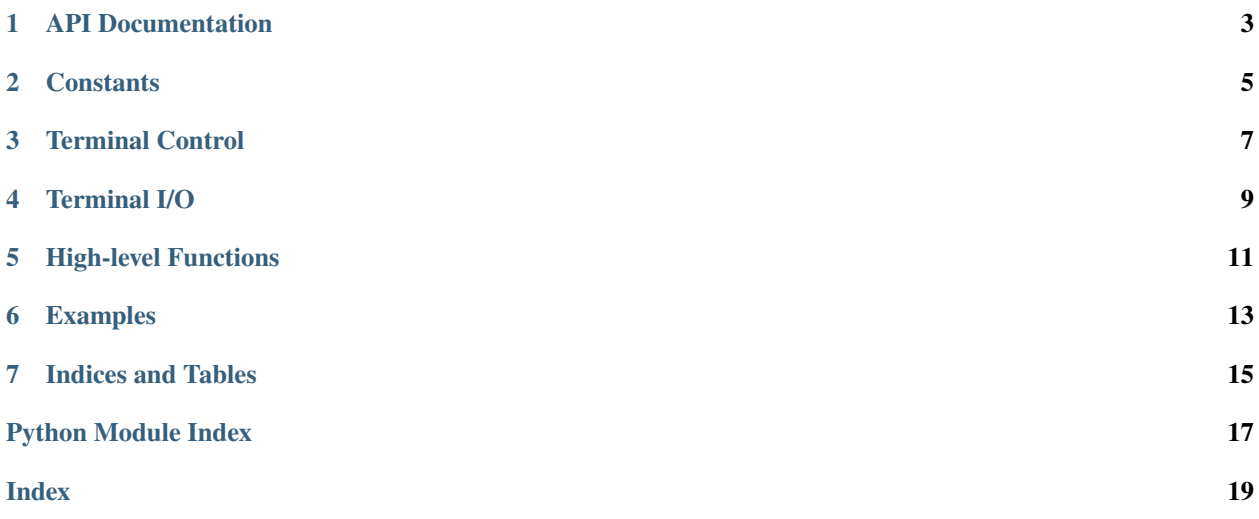

<span id="page-4-1"></span><span id="page-4-0"></span>The [term](#page-4-0) module is an enhanced version of the standard library's [tty](https://docs.python.org/3/library/tty.html#module-tty) module. It provides a set of functions and context managers for POSIX-style terminal programming.

#### **See also:**

### **Module** [termios](https://docs.python.org/3/library/termios.html#module-termios)

Low-level terminal control interface.

### **[Xterm Control Sequences](https://invisible-island.net/xterm/ctlseqs/ctlseqs.html)**

Detailed list of escape sequences accepted by xterm.

**ONE**

# <span id="page-6-0"></span>**API DOCUMENTATION**

### **TWO**

# **CONSTANTS**

#### <span id="page-8-2"></span><span id="page-8-0"></span>term. IFLAG =  $\theta$

Input modes. Index into list returned by [tcgetattr](https://docs.python.org/3/library/termios.html#termios.tcgetattr).

#### $term.OFLAG = 1$

Output modes. Index into list returned by [tcgetattr](https://docs.python.org/3/library/termios.html#termios.tcgetattr).

#### $term.CFLAG = 2$

Control modes. Index into list returned by [tcgetattr](https://docs.python.org/3/library/termios.html#termios.tcgetattr).

### $term.LFLAG = 3$

Local modes. Index into list returned by [tcgetattr](https://docs.python.org/3/library/termios.html#termios.tcgetattr).

#### $term.ISPEED = 4$

Input speed. Index into list returned by [tcgetattr](https://docs.python.org/3/library/termios.html#termios.tcgetattr).

#### $term.OSPEED = 5$

Output speed. Index into list returned by [tcgetattr](https://docs.python.org/3/library/termios.html#termios.tcgetattr).

#### $term.CC = 6$

Control characters. Index into list returned by [tcgetattr](https://docs.python.org/3/library/termios.html#termios.tcgetattr).

#### <span id="page-8-1"></span>term.TIMEOUT = 2

The default read timeout in 1/10ths of a second.

**THREE**

# **TERMINAL CONTROL**

<span id="page-10-1"></span><span id="page-10-0"></span>term.setraw(*fd*, *when=TCSAFLUSH*, *min=1*, *time=0*)

Put the terminal in raw mode.

Wait until at least *min* bytes or characters have been read. If *min* is 0, give up after *time* (in 1/10ths of a second) without data becoming available.

term.setcbreak(*fd*, *when=TCSAFLUSH*, *min=1*, *time=0*)

Put the terminal in cbreak mode.

Wait until at least *min* bytes or characters have been read. If *min* is 0, give up after *time* (in 1/10ths of a second) without data becoming available.

#### term.rawmode(*fd*, *when=TCSAFLUSH*, *min=1*, *time=0*)

Context manager to put the terminal in raw mode.

The current mode is saved and restored on exit.

#### term.cbreakmode(*fd*, *when=TCSAFLUSH*, *min=1*, *time=0*)

Context manager to put the terminal in cbreak mode.

The current mode is saved and restored on exit.

# **FOUR**

# **TERMINAL I/O**

### <span id="page-12-1"></span><span id="page-12-0"></span>term.opentty(*bufsize=-1*, *mode='r+b'*)

Context manager returning a new rw stream connected to /dev/tty.

The stream is None if the device cannot be opened. The *mode* argument must be 'r+b' (default) or 'r+'.

### term.readto(*stream*, *endswith*)

Read bytes or characters from *stream* until buffer.endswith(*endswith*) is true.

The *endswith* argument may be a single suffix or a tuple of suffixes to try. Suffixes must be bytes or str depending on the stream. Empty suffixes are ignored.

# **HIGH-LEVEL FUNCTIONS**

<span id="page-14-1"></span><span id="page-14-0"></span>These functions are implemented using the low-level facilities above and should probably live in a different package; yet here we are.

All functions may time out if the terminal does not respond. Set  $term$ . TIMEOUT to increase the timeout.

High-level functions are not included in from term import \*.

### term.getyx()

Return the cursor position as 1-based (line, col) tuple.

Line and col are 0 if the device cannot be opened or does not support DSR 6.

### term.getfgcolor()

Return the terminal foreground color as (r, g, b) tuple.

All values are -1 if the device cannot be opened or does not support OSC 10.

### term.getbgcolor()

Return the terminal background color as (r, g, b) tuple.

All values are -1 if the device cannot be opened or does not support OSC 11.

### term.islightmode()

Return true if the background color is lighter than the foreground color.

May return None if the device cannot be opened or does not support OSC 10 & 11.

### term.isdarkmode()

Return true if the background color is darker than the foreground color.

May return None if the device cannot be opened or does not support OSC 10 & 11.

**SIX**

### **EXAMPLES**

<span id="page-16-0"></span>The getyx function may be implemented like this:

```
from re import search
from term import opentty, cbreakmode, readto
def getyx():
    with opentty() as tty:
        if tty is not None:
            with cbreakmode(tty, min=0, time=2): # 0.2 secs
                tty.write(b' \ 033[6n'] # DSR 6
                p = readto(tty, b'R') # expect b'\033[24;1R'if p:
                    m = search(b'(\lambda)+); (\lambda)+)R$', p)if m is not None:
                        return int(m.group(1)), int(m.group(2))
    return 0, 0
```
Or with stdin/stdout and text I/O:

```
import sys
from re import search
from term import cbreakmode, readto
def getyx():
    with cbreakmode(sys.stdin, min=0, time=2): # 0.2 secs
        sys.stdout.write('\033[6n')
        sys.stdout.flush()
       p = readto(sys.stdin, 'R') # expect '\\033[24;1R'if p:
            m = search(r'(\d+); (\d+)R$', p)if m is not None:
               return int(m.group(1)), int(m.group(2))
    return 0, 0
```
# **SEVEN**

# **INDICES AND TABLES**

- <span id="page-18-0"></span>• genindex
- modindex
- search

# **PYTHON MODULE INDEX**

<span id="page-20-0"></span>t term, [1](#page-4-0)

### **INDEX**

# <span id="page-22-0"></span>C

cbreakmode() (*in module term*), [7](#page-10-1) CC (*term.term attribute*), [5](#page-8-2) CFLAG (*term.term attribute*), [5](#page-8-2)

# G

getbgcolor() (*in module term*), [11](#page-14-1) getfgcolor() (*in module term*), [11](#page-14-1) getyx() (*in module term*), [11](#page-14-1)

### I

IFLAG (*term.term attribute*), [5](#page-8-2) isdarkmode() (*in module term*), [11](#page-14-1) islightmode() (*in module term*), [11](#page-14-1) ISPEED (*term.term attribute*), [5](#page-8-2)

### L

LFLAG (*term.term attribute*), [5](#page-8-2)

### M

module term , [1](#page-4-1)

# O

OFLAG (*term.term attribute*), [5](#page-8-2) opentty() (*in module term*), [9](#page-12-1) OSPEED (*term.term attribute*), [5](#page-8-2)

# R

rawmode() (*in module term*), [7](#page-10-1) readto() (*in module term*), [9](#page-12-1)

# S

setcbreak() (*in module term*), [7](#page-10-1) setraw() (*in module term*), [7](#page-10-1)

### T

term module , [1](#page-4-1) TIMEOUT (*term.term attribute*), [5](#page-8-2)